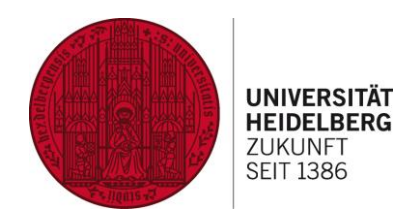

# **Energy efficient calculation of simple functions**

# **Advanced Seminar Computer Engineering**

# **Abdulhamid Han**

**19.01.2016** <sup>1</sup>

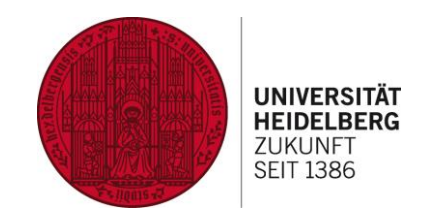

# **Energy efficiency depends also from the algorithm**

# For example: bubblesort O(n²) ↔ quicksort O(n∙logn)

 $n = 10^6 \rightarrow$  relative deviation  $\approx 10^5$ 

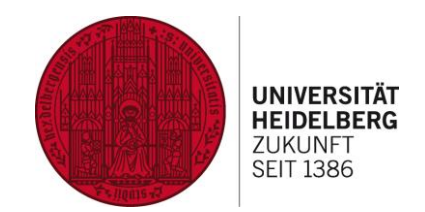

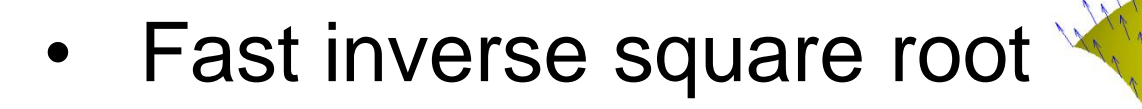

**Content** 

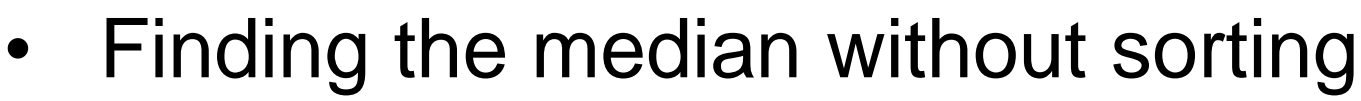

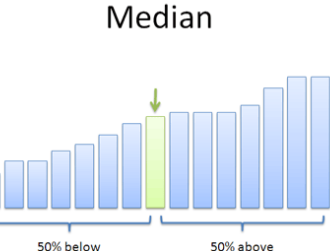

**Bit counting** 

$$
28 = 1 \mid 1 \mid 1 \mid 0 \mid 0 \rightarrow 3
$$

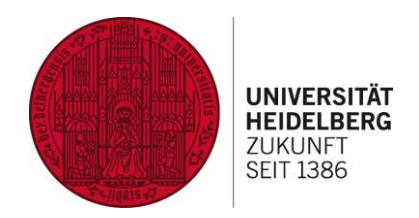

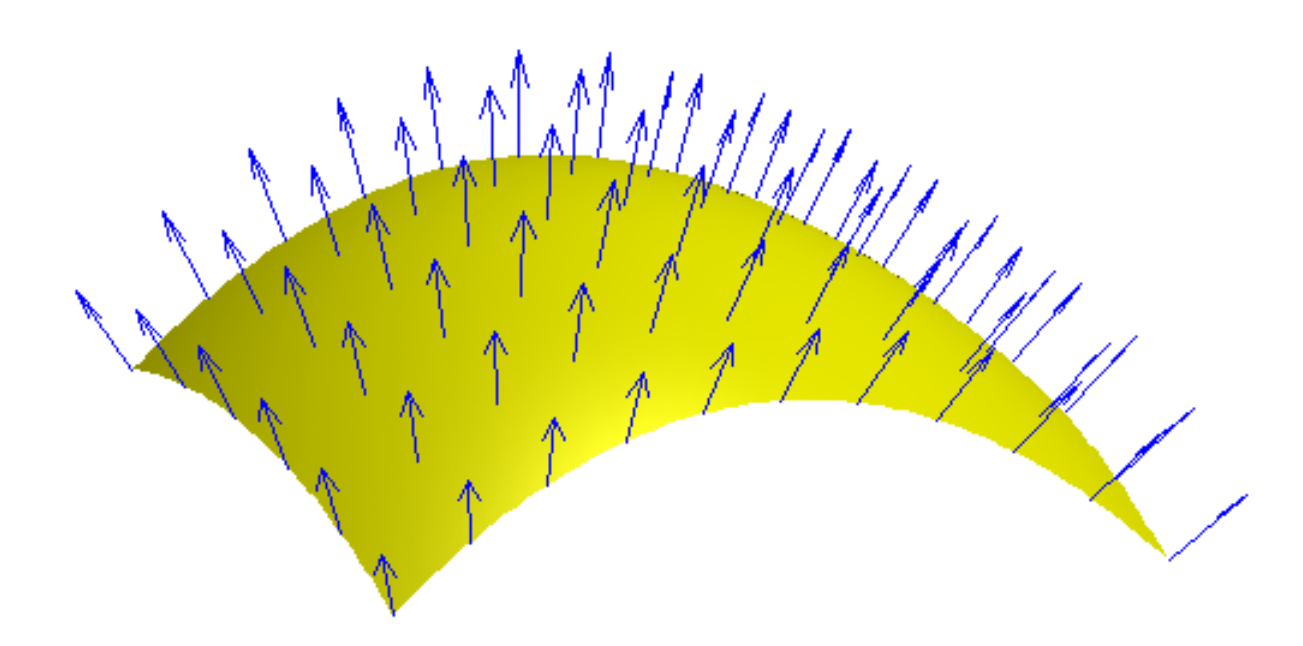

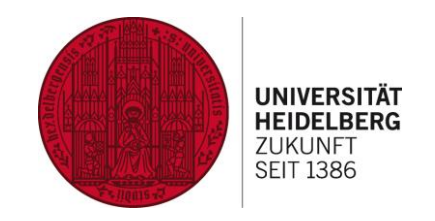

– Single precision floating numbers are stored as 32 bit numbers

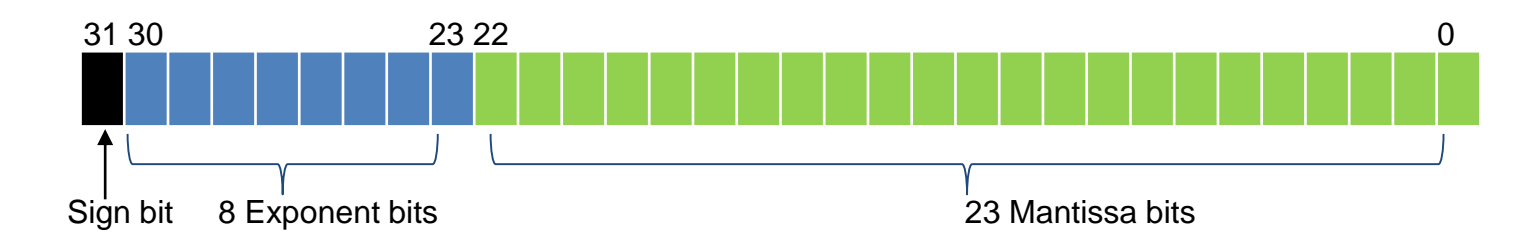

IEEE 754 Single Precision Format

→ x= (-1)sign ∙(1+Mantissa)∙2Exponent-127

π ≈  $\textbf{0}\vert\textbf{1}\vert\textbf{0}\vert\textbf{0}\vert\textbf{0}\vert\textbf{0}\vert\textbf{0}\vert\textbf{0}\vert\textbf{1}\vert\textbf{0}\vert\textbf{0}\vert\textbf{1}\vert\textbf{0}\vert\textbf{0}\vert\textbf{1}\vert\textbf{0}\vert\textbf{0}\vert\textbf{0}\vert\textbf{0}\vert\textbf{1}\vert\textbf{1}\vert\textbf{1}\vert\textbf{1}\vert\textbf{1}\vert\textbf{1}\vert\textbf{1}\vert\textbf{0}\vert\textbf{1}\vert\textbf{1}\vert\textbf{1}\vert\textbf{1}\vert$ 

≈ (-1)<sup>0</sup> ∙(1.5707963705062866)∙2 128-127

#### ≈ 3.1415927

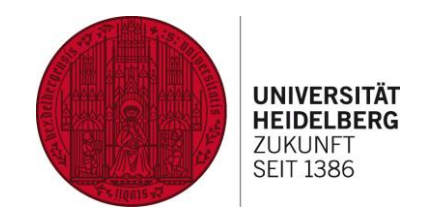

- In video games the inverse square root is necessary due to vector normalization
- Often the speed is more importantly than the accuracy and an accuracy of 1% is acceptable
- The main goal is to get a good approximate value in <u>one</u> calculation step

How can you calculate the inverse square without division and  $\sqrt{ }$  ?

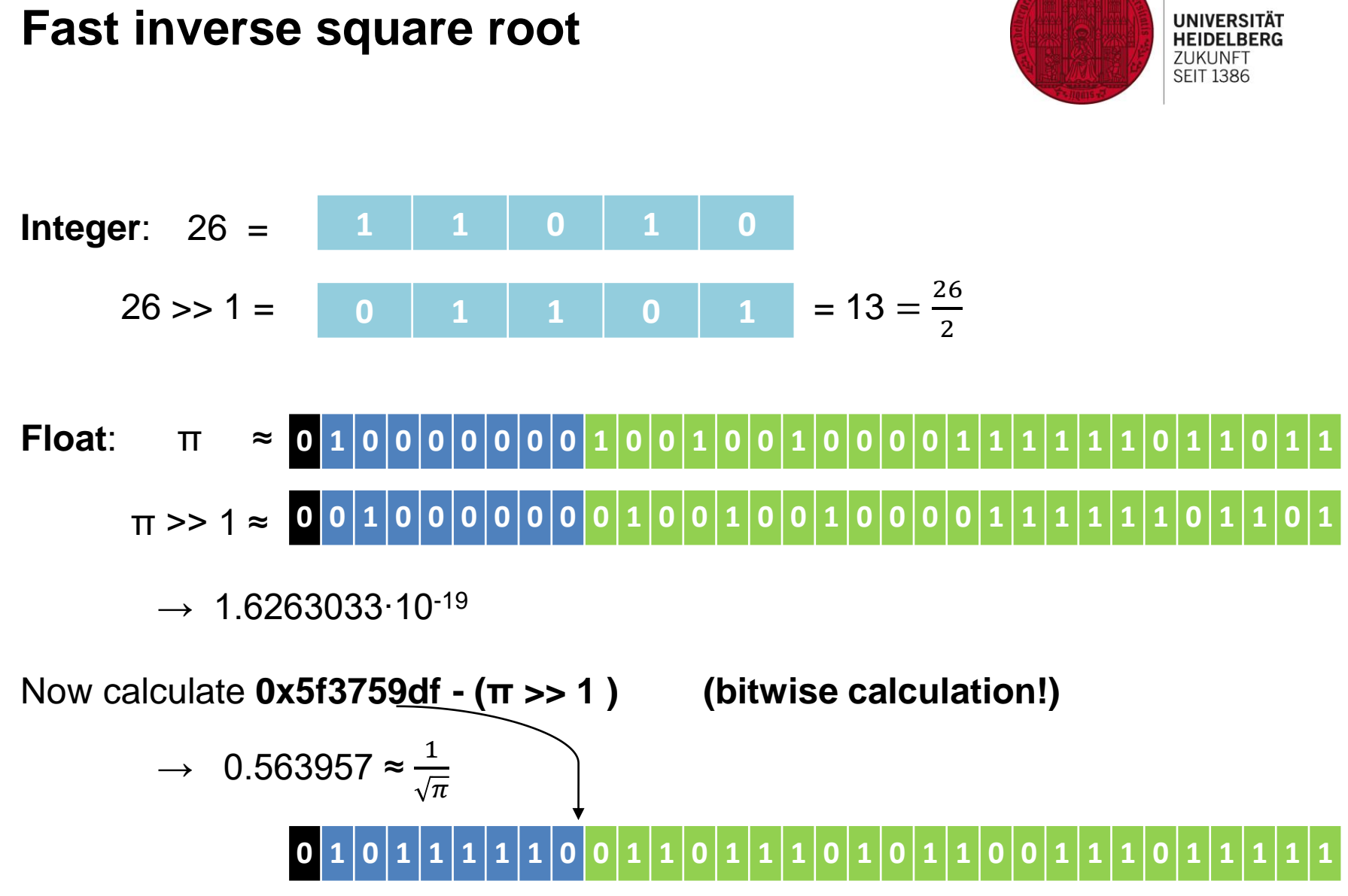

#### **Result with 0x5f3759df**

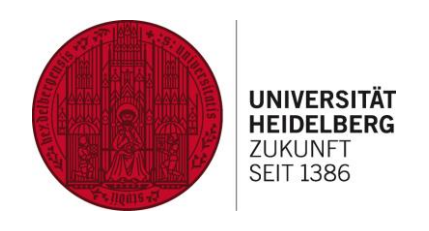

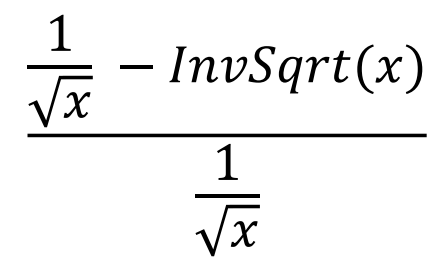

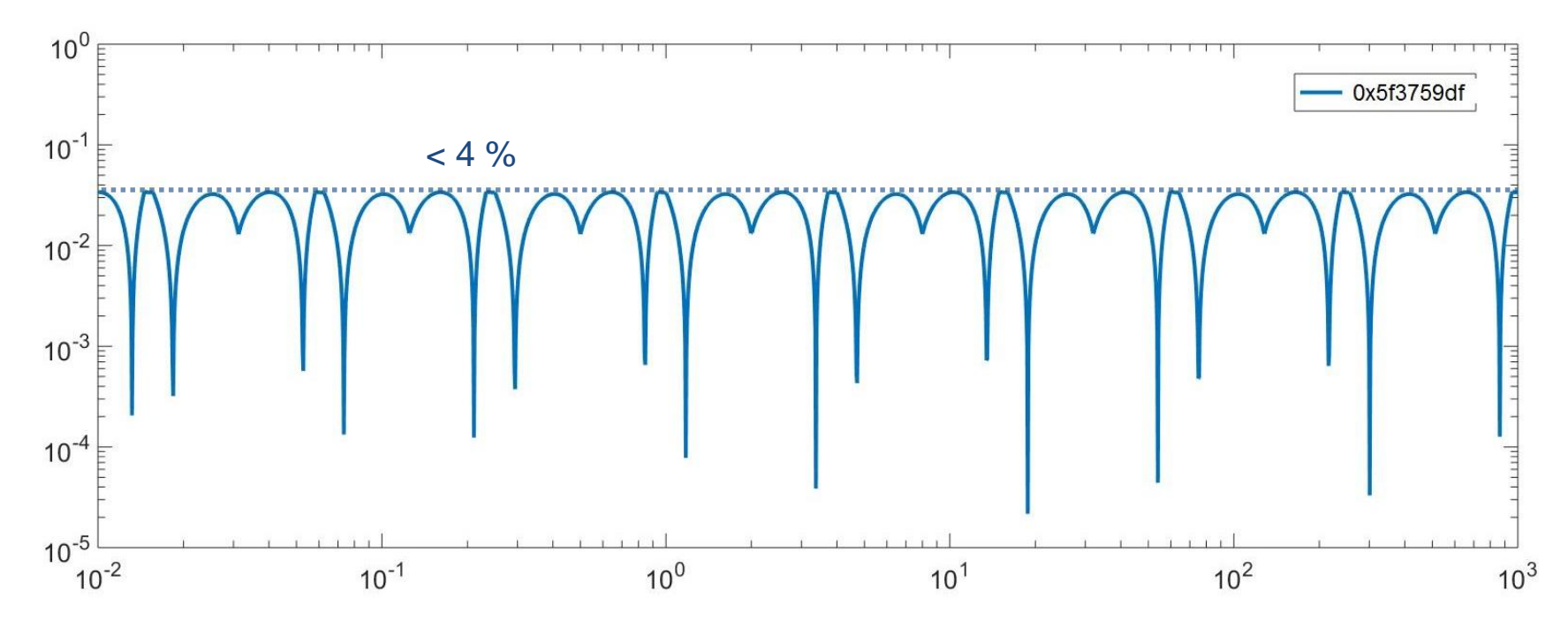

#### Abdulhamid Han 9

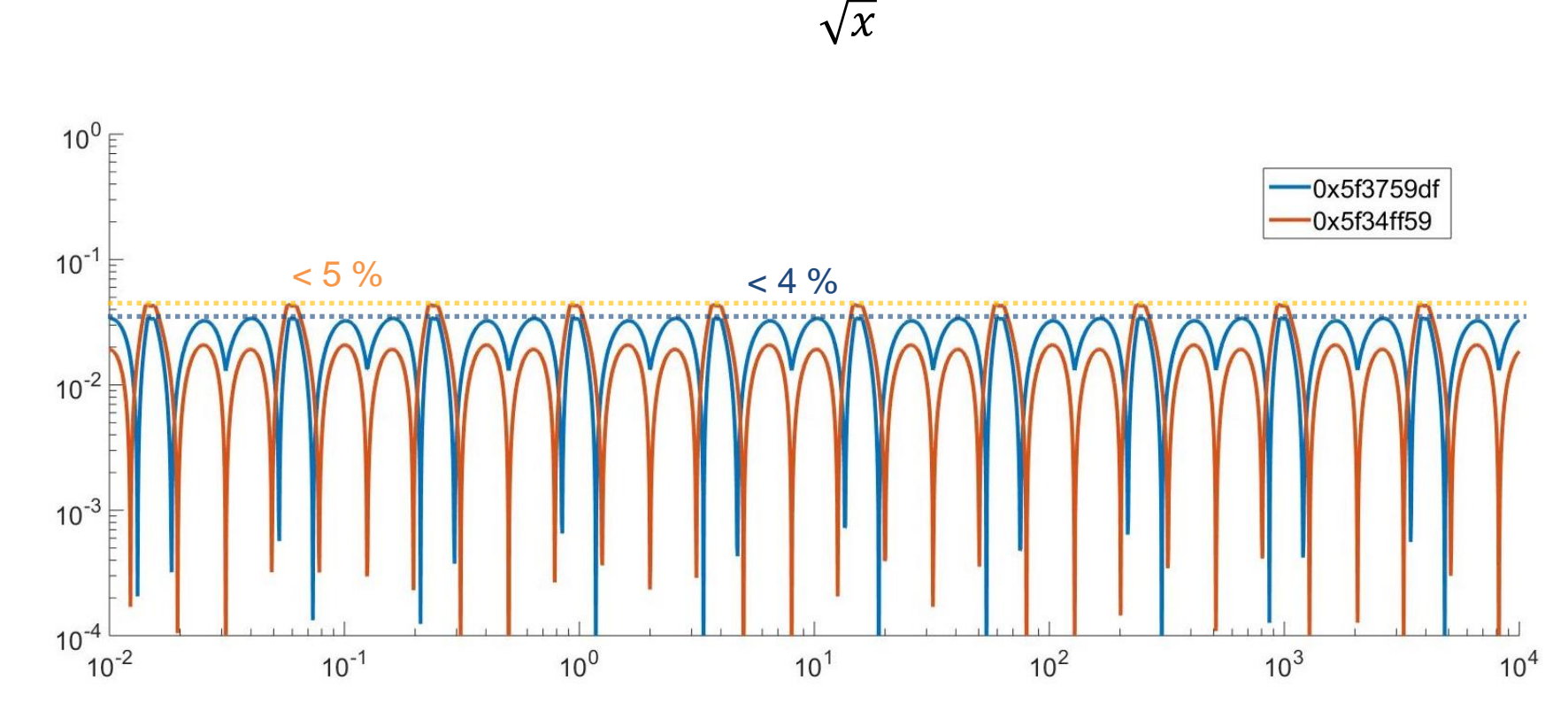

1

 $\overline{\mathcal{X}}$ 

 $InvSqrt(x)$ 

1

#### **0x5f3759df vs 0x5f34ff59**

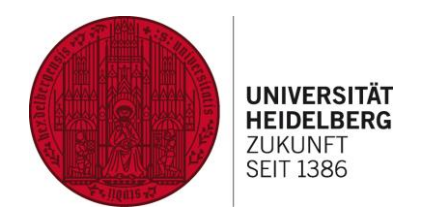

#### **Newton's method**

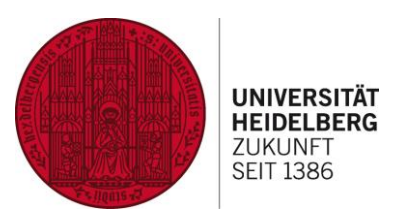

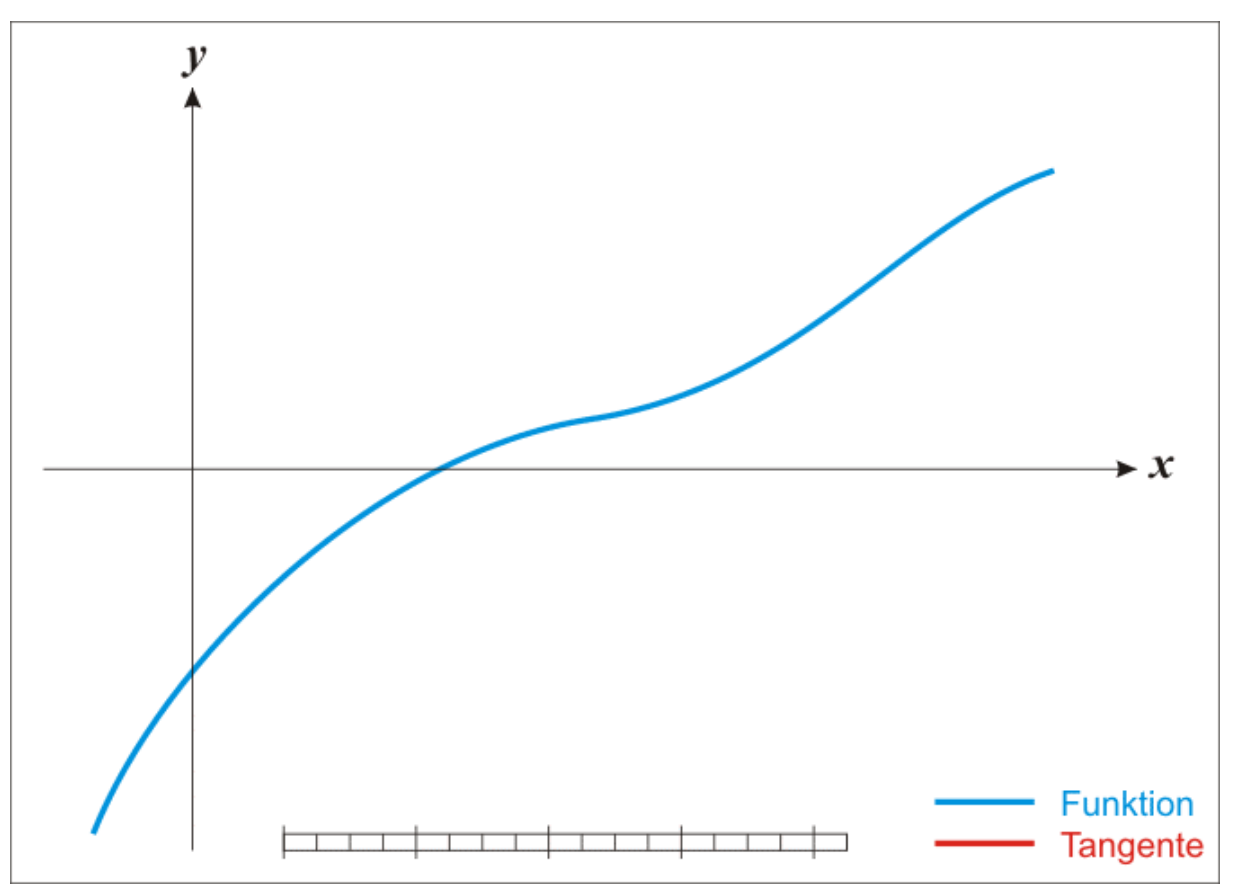

https://en.wikipedia.org/wiki/Newton%27s\_method#/media/File:NewtonIteration\_Ani.gif

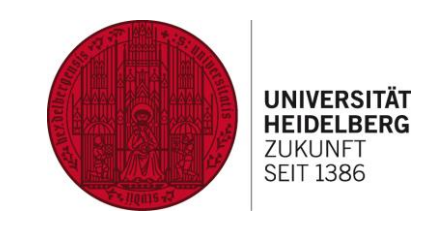

- An appropriate formula is  $f(y) = \frac{1}{y^2} - x$ 

- $f(y) = 0 \rightarrow y = \frac{1}{\sqrt{x}}$
- Newton iteration
	- $y_{n+1} = y_n \frac{f(y_n)}{f'(y_n)}$
- Deliver

• 
$$
y_{n+1} = \frac{1}{2}y_n(3 - xy_n^2)
$$

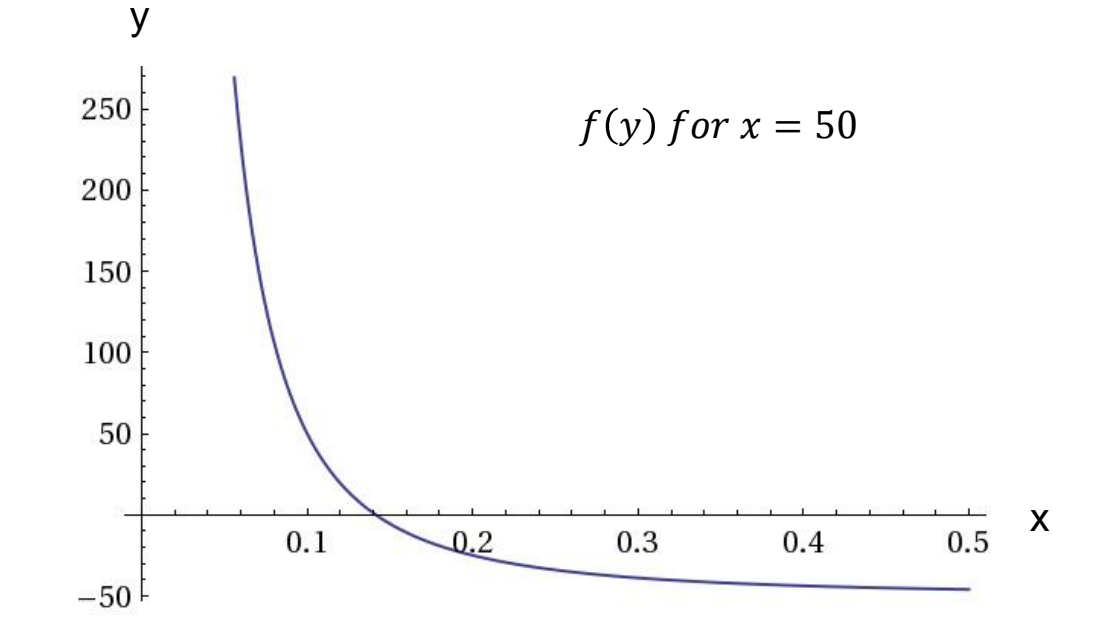

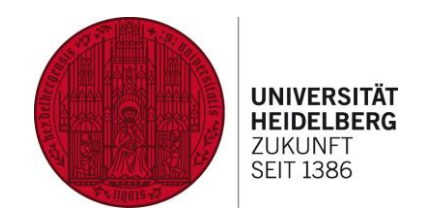

```
float InvSqrt( float number ) {
 long i;
 float x2, y;
 const float threehalfs = 1.5F;
 x2 = number * 0.5F;
 y = number;
 i = * ( long * ) &y; // store floating-point bits in long 
 i = 0x5f3759df - ( i >> 1 ); // initial guess for Newton's method 
 y = * ( float * ) &i; // convert new bits into float 
 y = y * ( threehalfs - ( x2 * y * y ) ); // 1st iteration 
 return y;
}
                                            http://betterexplained.com/articles/understanding-quakes-fast-inverse-square-root/
```
#### $\boldsymbol{\pi} \quad \approx \quad \boldsymbol{0}\vert\boldsymbol{1}\vert\boldsymbol{0}\vert\boldsymbol{0}\vert\boldsymbol{0}\vert\boldsymbol{0}\vert\boldsymbol{0}\vert\boldsymbol{0}\vert\boldsymbol{0}\vert\boldsymbol{1}\vert\boldsymbol{0}\vert\boldsymbol{0}\vert\boldsymbol{1}\vert\boldsymbol{0}\vert\boldsymbol{0}\vert\boldsymbol{1}\vert\boldsymbol{0}\vert\boldsymbol{0}\vert\boldsymbol{0}\vert\boldsymbol{1}\vert\boldsymbol{1}\vert\boldsymbol{1}\vert\boldsymbol{1}\vert\boldsymbol{1}\vert\boldsymbol{1}\vert\boldsymbol{1}\vert\boldsymbol{0}\vert\boldsymbol{1}\vert\boldsymbol{1}\vert\boldsymbol{0$

### **Result with 0x5f3759df (1 newton step)**

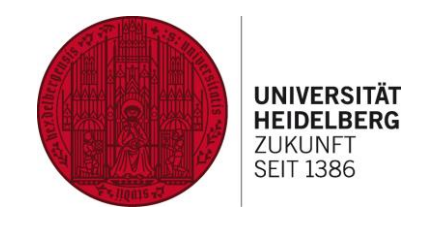

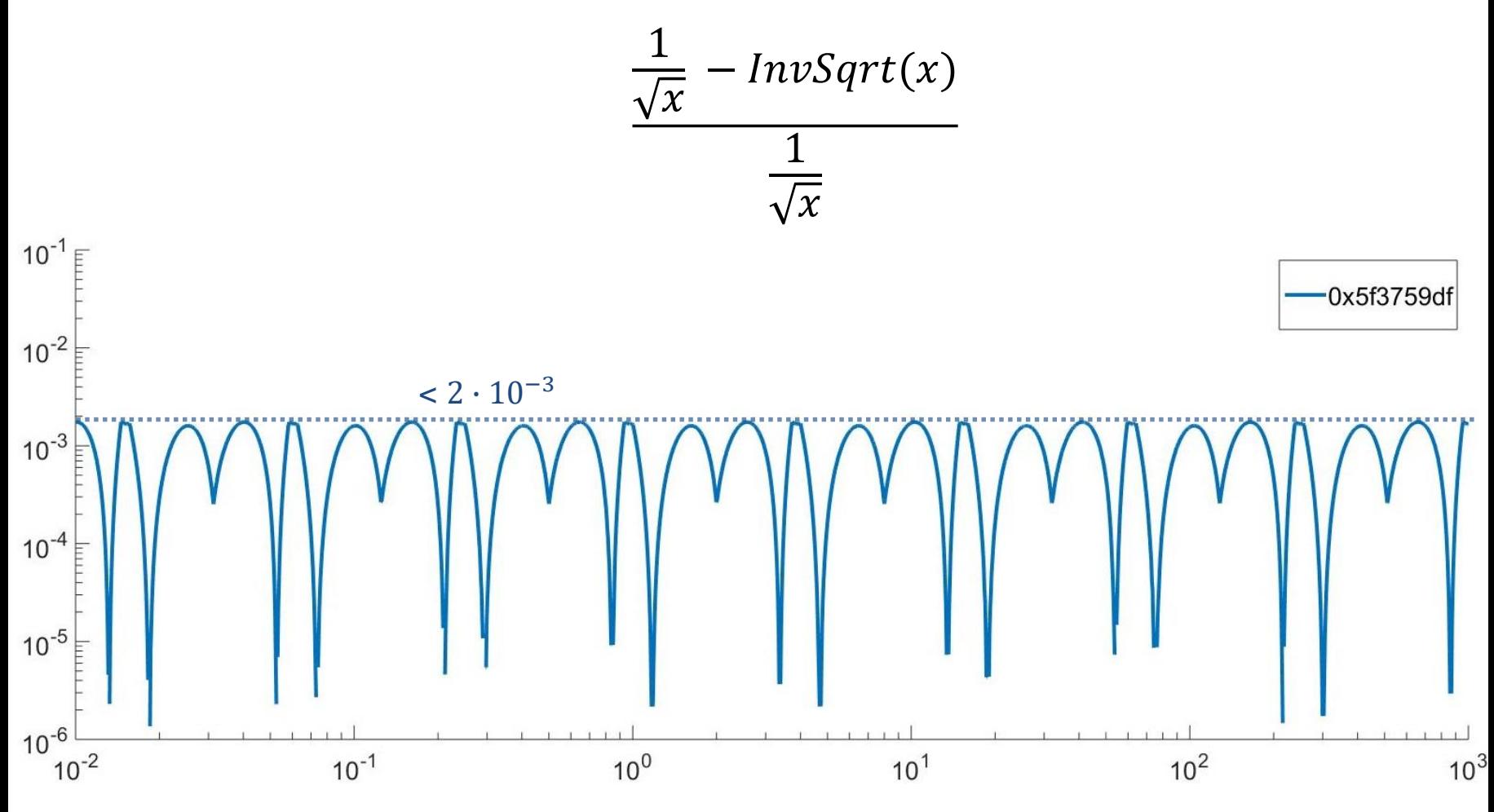

#### **Magic number for another exponents**

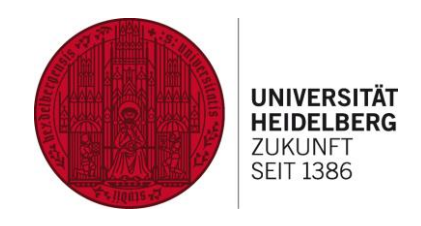

Calculate  $f(x) = x^p$ 

p=0.5 (square root)

$$
\rightarrow
$$
 i = 0x1fbd1df5 + (i >> 1)

http://h14s.p5r.org/2012/09/0x5f3759df.html

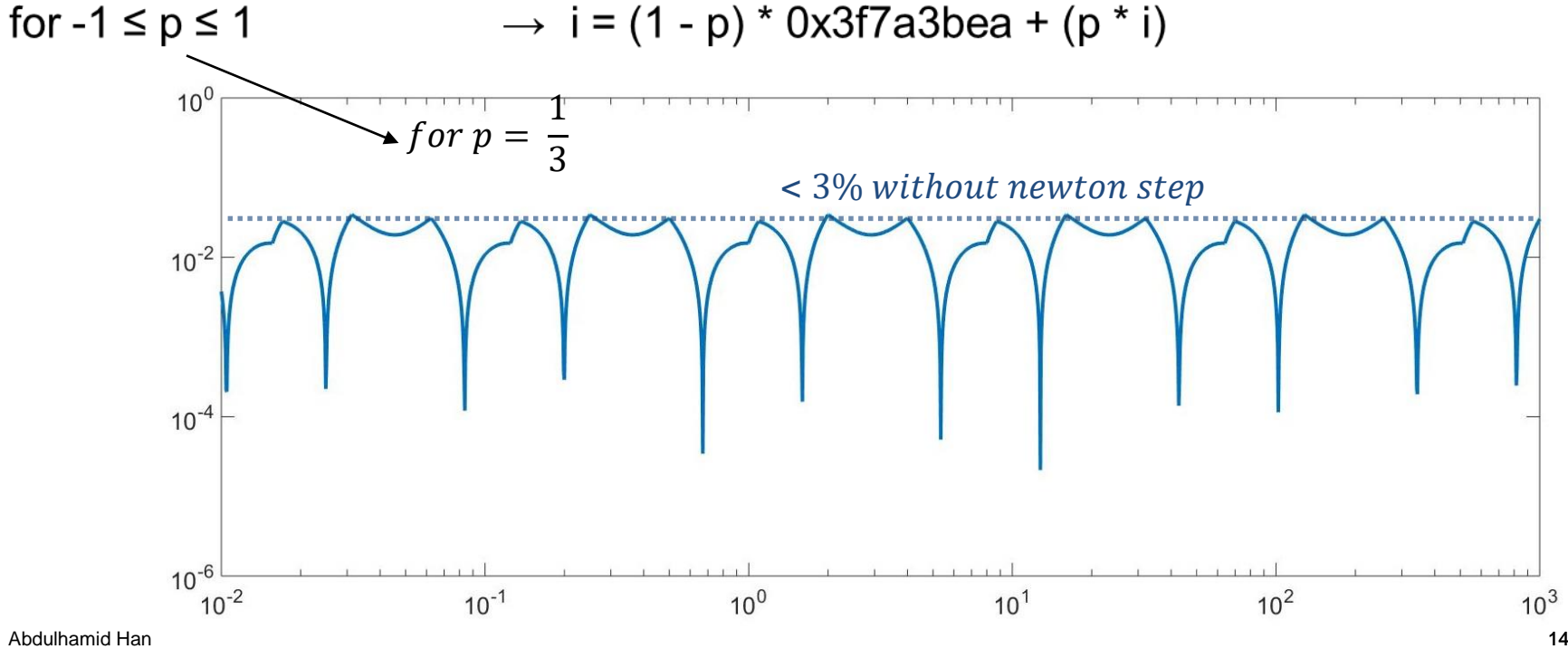

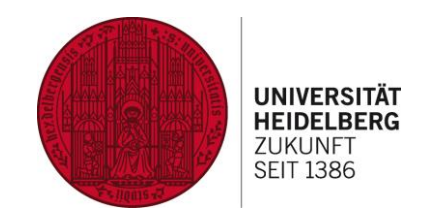

# **Finding the median without sorting**

## Median

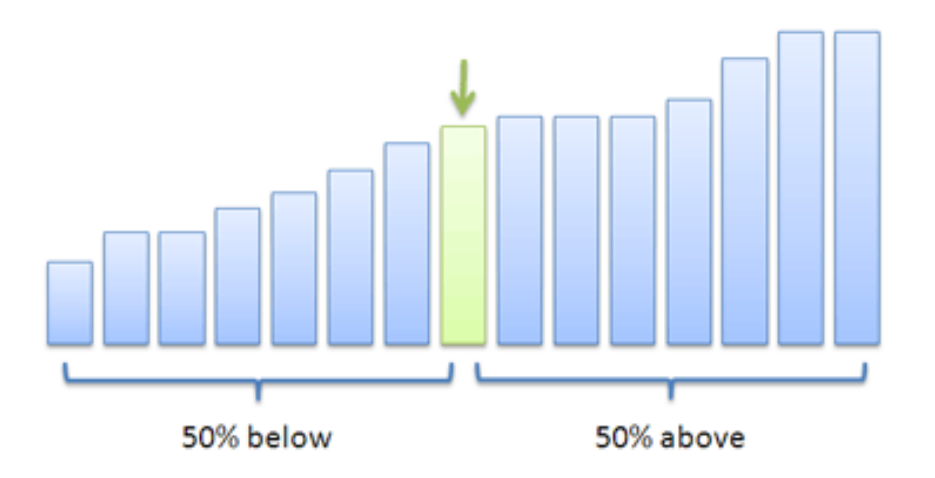

## **Finding the median without sorting**

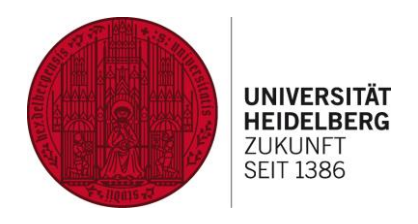

#### **Definition:**

Median is the middle value in a sorted array

It's easy to find the median in a sorted array

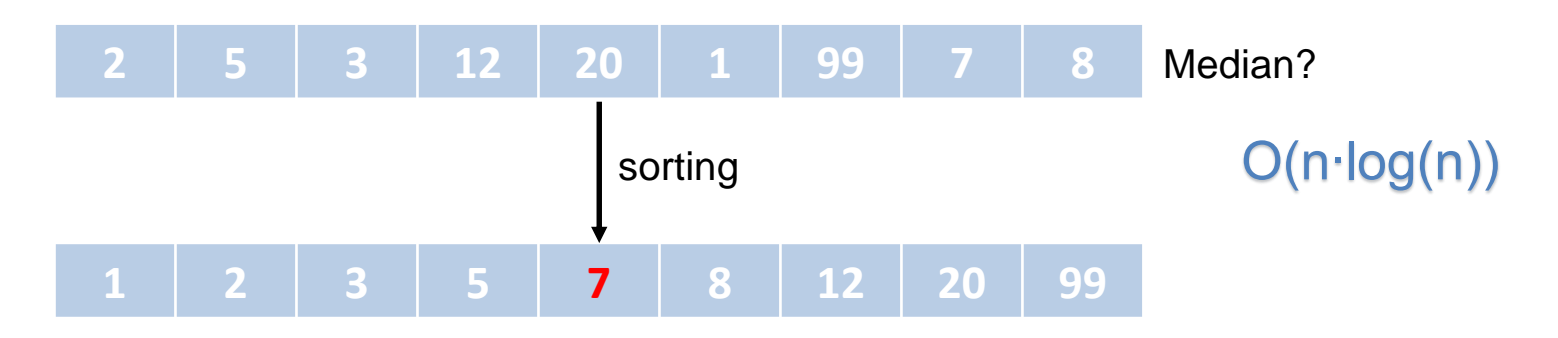

– In an unsorted array one can find the median **without sorting**

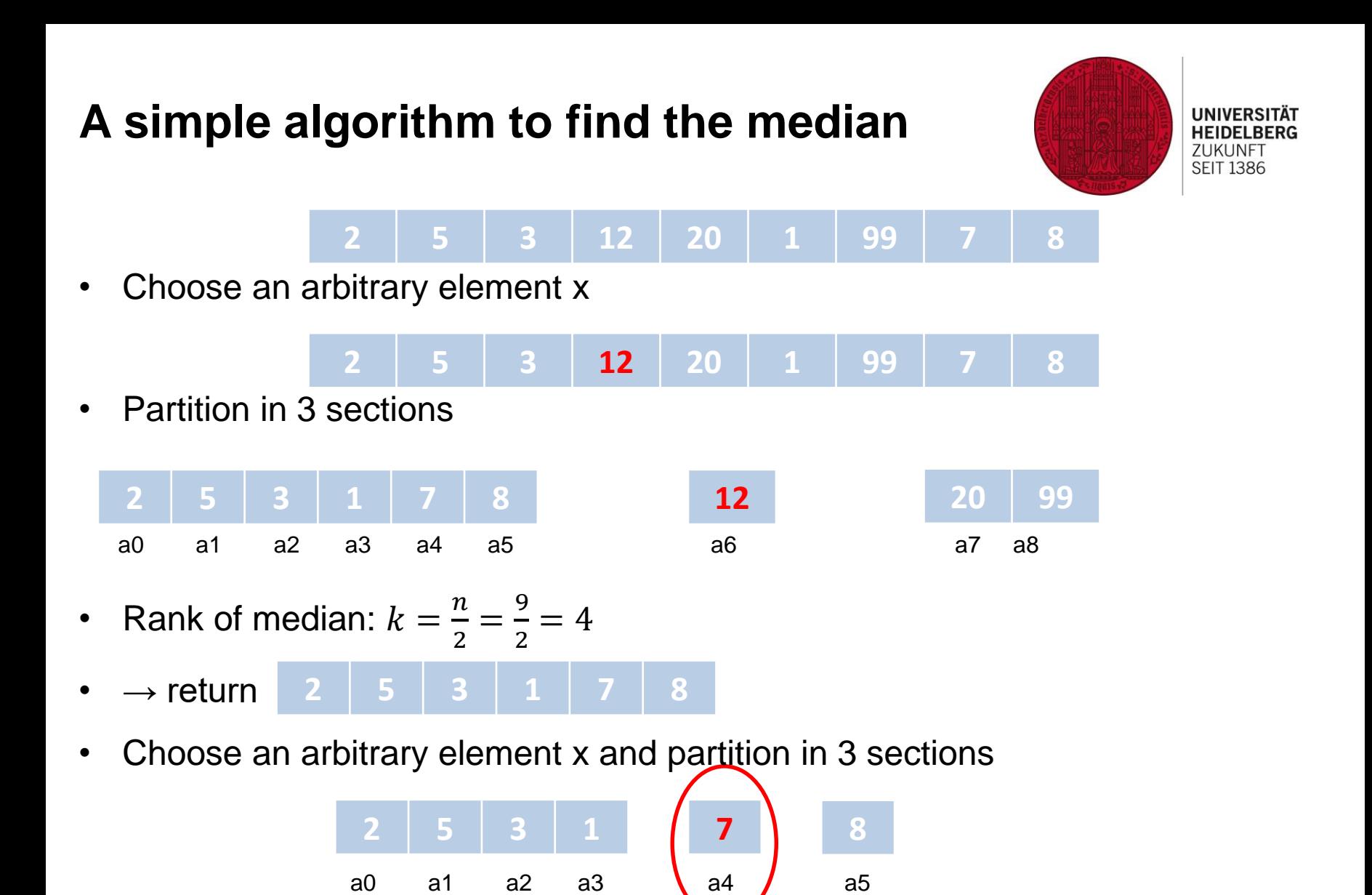

## **A simple algorithm to find the median**

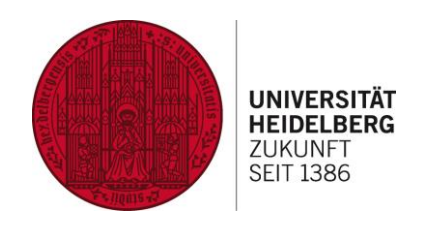

**<u>Input:</u>** array  $a_0$ ,  $a_1$ , ...,  $a_{n-1}$  with length n **<u>Output:</u>** median = element with rank m =  $\frac{n}{2}$ 2

- 1. If n=1 return  $a_0$ else
- 2. Choose an arbitrary element x
- 3. Partition the array in three sections
	- 1.  $a_0, \ldots, a_{q-1}$  with elements less than x
	- 2.  $a_q$ ,  $\dots$  ,  $a_{g-1}$  with elements equal x
	- 3.  $a_g$ , ...,  $a_{n-1}$  with elements greater than x
- 4. If  $m < \tilde{q}$  return  $a_m$  in first section
	- If  $m < g$  return x
	- else return  $a_m$  in third section
- Best case: 3 sections of equal length  $\rightarrow O(n)$ Worst case: returned section is always smaller by 1  $\longrightarrow$  O(n<sup>2</sup>) Abdulhamid Han 1899, and the contract of the contract of the contract of the contract of the contract of the contract of the contract of the contract of the contract of the contract of the contract of the contract of the c

## **A simple algorithm to find the median**

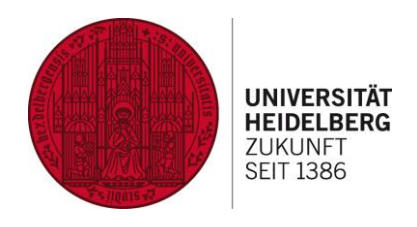

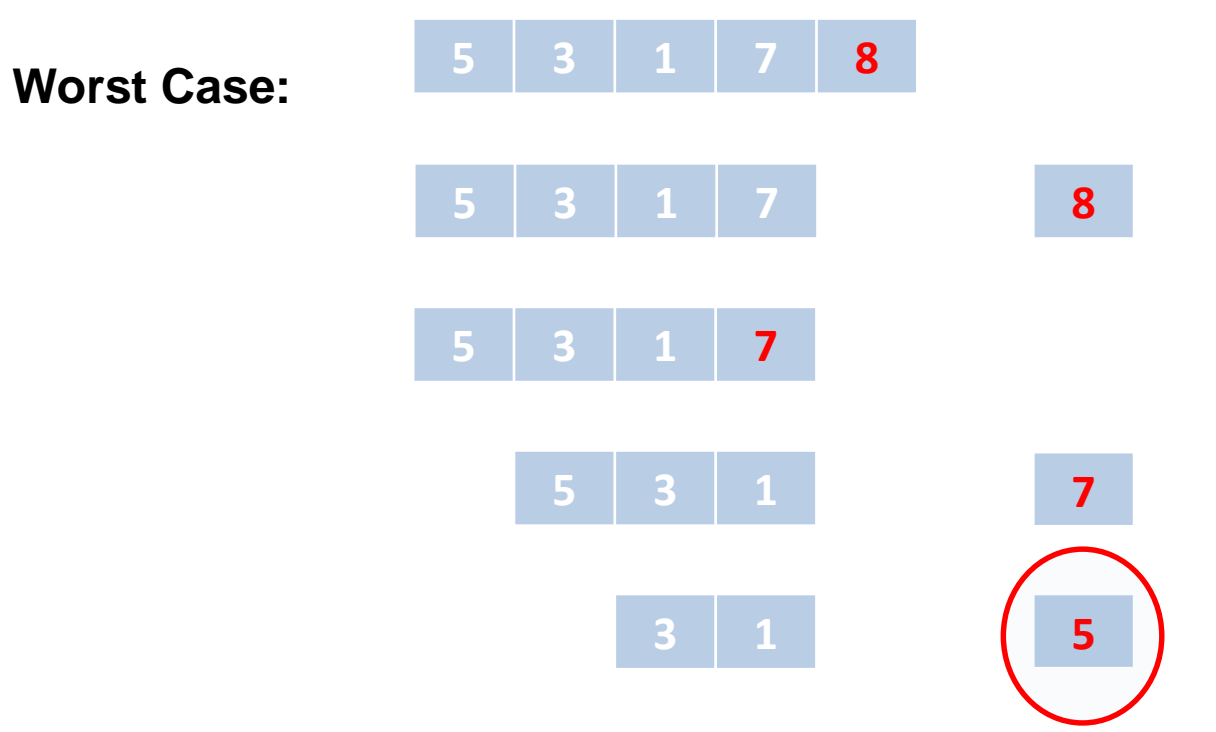

 $\rightarrow$  x should be select carefully !

#### **Improved version**

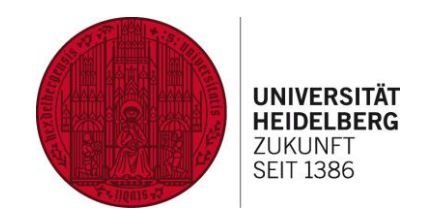

<u>Input:</u> ,  $a_1, \ldots$  ,  $a_{n-1}$  with length  $n$ **<u>Output:</u>** median = element with rank m =  $\frac{n}{2}$ 2

- **1. If n<15 sort the array and return median**  else
- **2. Partition the array in**  5 **sections with 5 elements and calculate their median**
- **3. Calculate recursively the median m' of this medians**
- 4. Partition the array in three sections
	- 1.  $a_0, \ldots, a_{q-1}$  with elements **less than m'**
	- 2. a<sup>q</sup> , … , ag-1 with elements **equal m'**
	- 3.  $a_g$ , ... ,  $a_{n-1}$  with elements **greater than m'**
- 5. If  $m < q$  return  $a_{m'}$  in first section
	- If m < g **return m'**
	- else return  $a_{m'}$  in third section

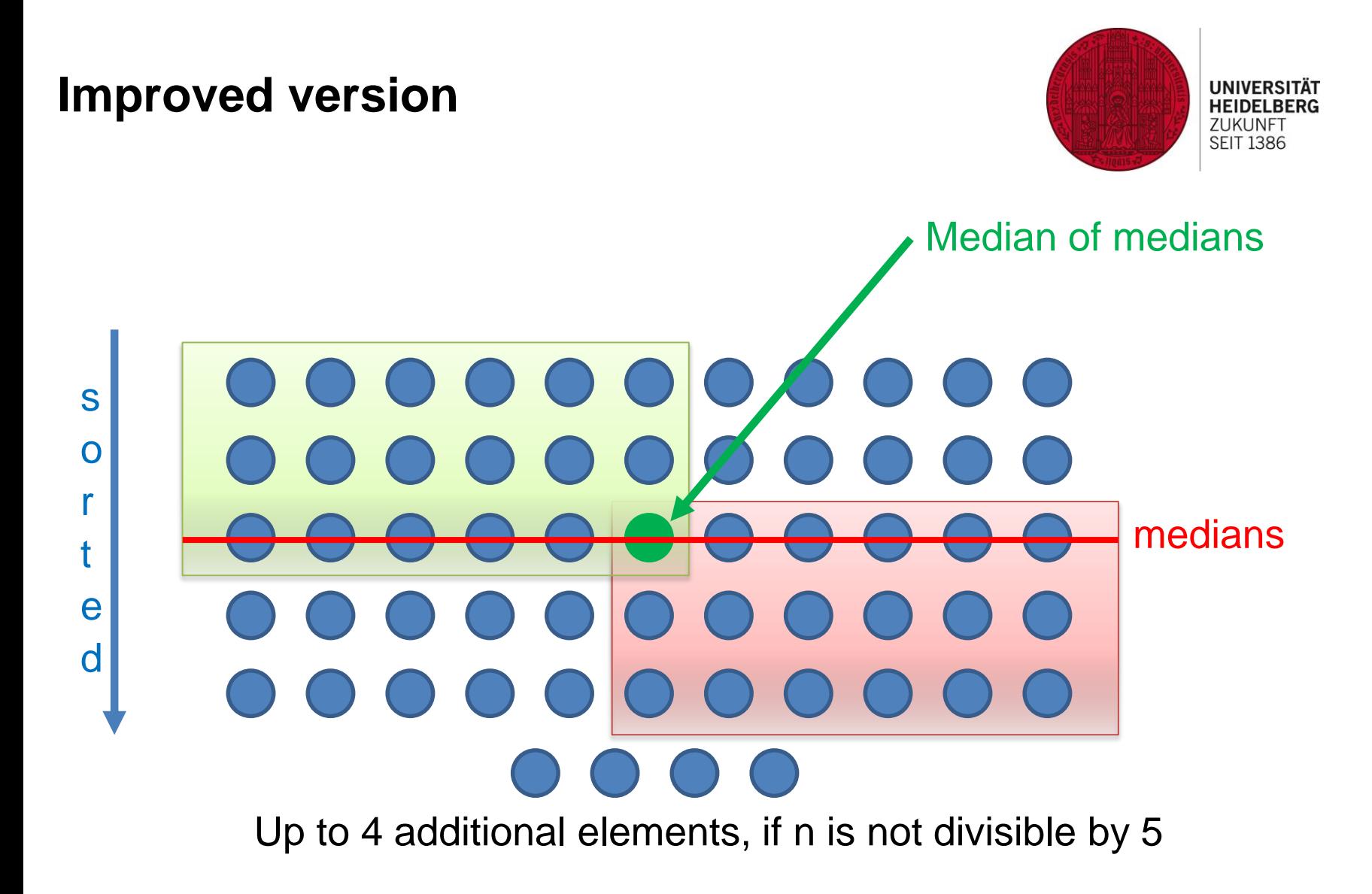

#### **Improved version**

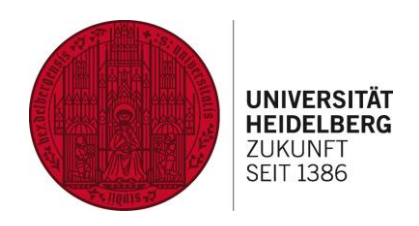

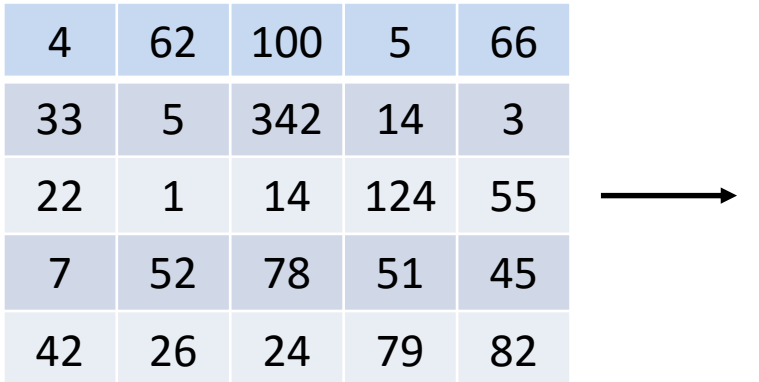

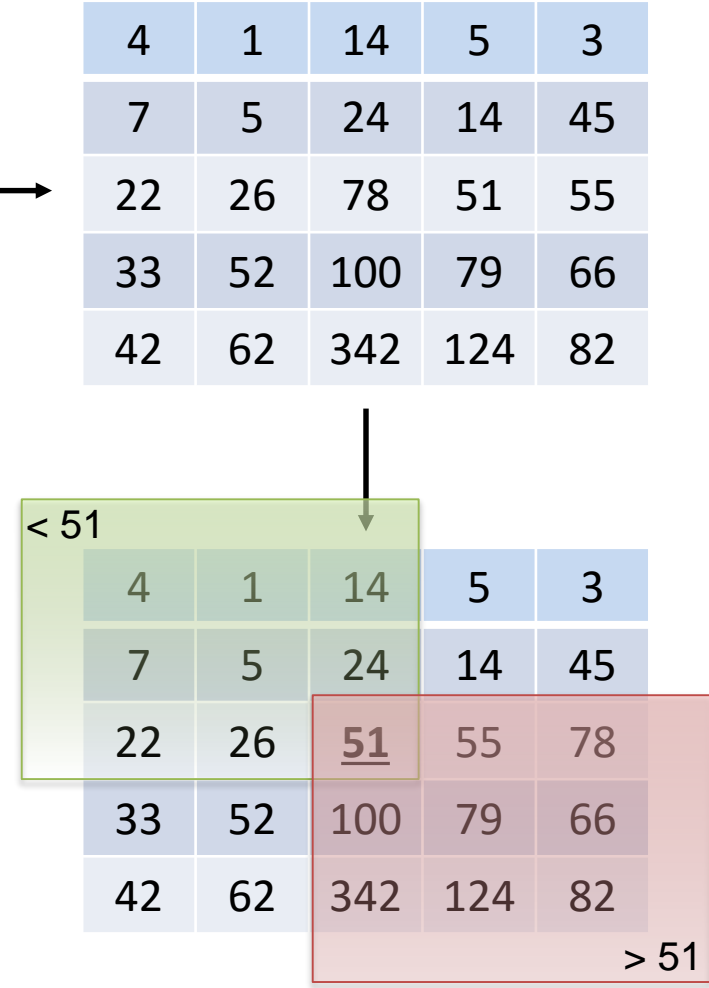

#### **Improved version**

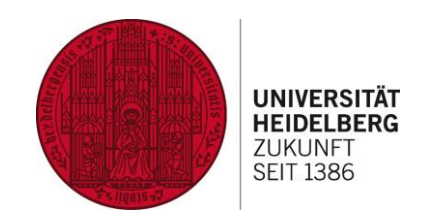

 $O(1)$ 

O(n)

 $≤T(3n/4)$ 

**<u>Input:</u>** array  $a_0$ ,  $a_1$ , ...,  $a_{n-1}$  with length n **<u>Output:</u>** median = element with rank m =  $\frac{n}{2}$ 2

- **1. If n<15 sort the array and return median**  else
- **2. Partition the array in**  5 **sections with 5 elements and calculate their median**  $O(n)$
- **3. Calculate recursively the median m' of this medians** O(n)
- 4. Partition the array in three sections
	- 1.  $a_0, \ldots, a_{q-1}$  with elements **less than m'**
	- 2. a<sup>q</sup> , … , ag-1 with elements **equal m'**
	- 3.  $a_9, \ldots, a_{n-1}$  with elements **greater than m'**
- 5. If  $m < q$  return  $a_{m'}$  in first section
	- If m < g **return m**

else return  $a_{m'}$  in third section

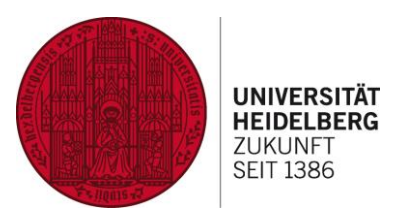

# **Bit Counting**

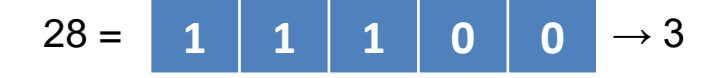

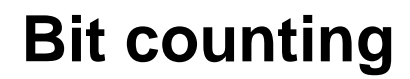

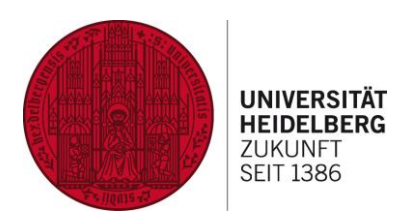

#### **Simple Solution**

```
unsigned int c = 0;
 for (unsigned int mask = 0x1; mask; mask<<=1) { \frac{\pi}{32} loops! Repeat until
                                                         mask == 0if (v & mask) c++;
 }
```
Disadvantage: always 32 loops

#### **Bit counting**

**First improvement**

```
unsigned int c;
for (c = 0; v; v \gg 1) { // shift while v!=0
 c+= v & 1; // increase counter
}
```
Disadvantage: as many loops as the highest set bit

 $v=0x1$   $\rightarrow$  1 loop  $v=0x80000000$   $\rightarrow$  32 loop

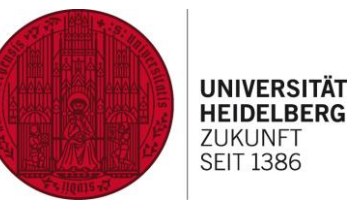

## Advantage: as many loops as the number of ones

 $\rightarrow$  v & v-1 = ...xyz0...0

But still not fast enough if the number of ones is large

**Second improvement**

unsigned int c**; for**  $(c = 0; v; c++)$  **{** // repeat until v == 0 v **&=** v **-** 1**;** // delete lowest set bit **}**  $v = ...xyz10...0$  $v-1 = ...xyz01...1$ 

**Bit counting**

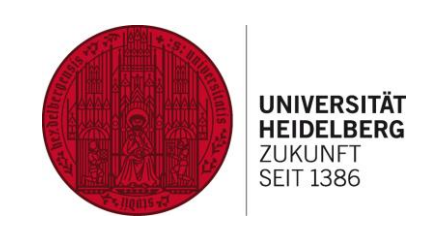

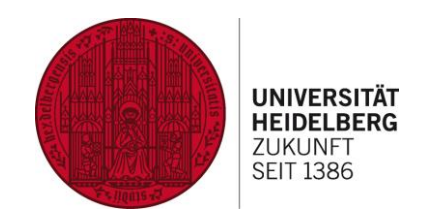

 $v = ab | ab | ... | ab | ab$  (16 times 2 bits)

#### c – number of ones

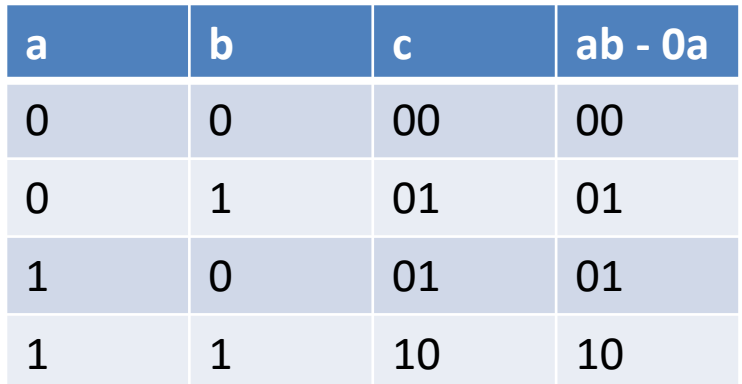

ab – 0a can be calculated with  $v - (v \gg 1)$  &  $0 \times 55555555$ )

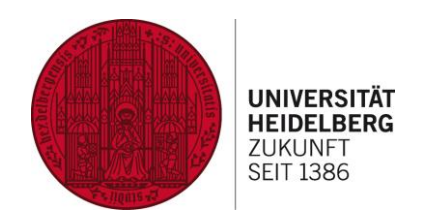

Now add 2 neighbor 2 bits to a 4 bit

 $v = ab^* | ab^* | ... | ab^* | ab^*$  (16 times 2 bits)  $v = ab' + ab'' \mid ... \mid ab' + ab''$  (8 times 4 bit)

• No carry!

It can be calculated with:

**(**v **&** 0x33333333**) + ((**v **>>** 2**) &** 0x33333333**);**

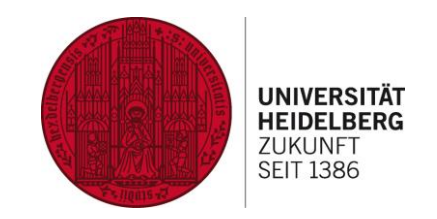

Now sum up 2 neighbor 4 bits to a 8 bit:

- 1.  $v = (v + (v \gg 4))$ ; 2. v **&=** 0x0F0F0F0F**;** // delete useless bits
- Still no carry !

```
v contains 4 times 8 bit (v=ABCD)
```

```
v*0x01010101 = D000 + CD00 + BCD0 + ABCD
```

```
>> 24 deliver A+B+C+D
```

```
The result is:
```
c **= (**v **\*** 0x01010101**) >>** 24**;**

```
v = v - (v \gg 1) & 0x555555555);
v = (v \& 0x33333333) + ((v \& 2) \& 0x3333333);
v = (v + (v \gg 4));
v &= 0x0F0F0F0F;
c = (v * 0x01010101) >> 24; // Add the 4 8 groups
```
Advantage: count bits in constant time Disadvantage: not optimal in a few bits set

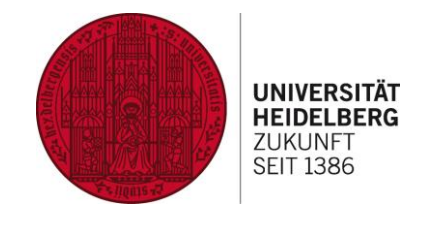

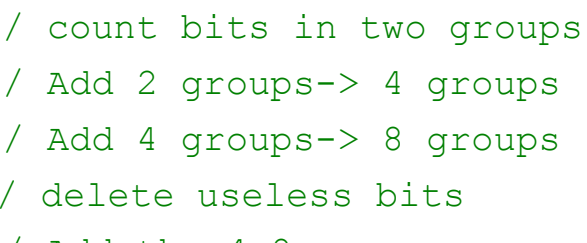

**Results**

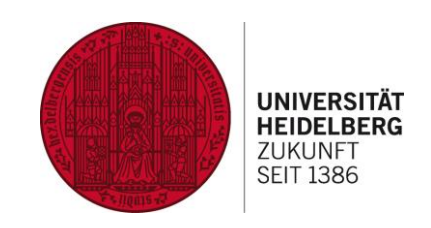

#### Second improvement vs. elegant method

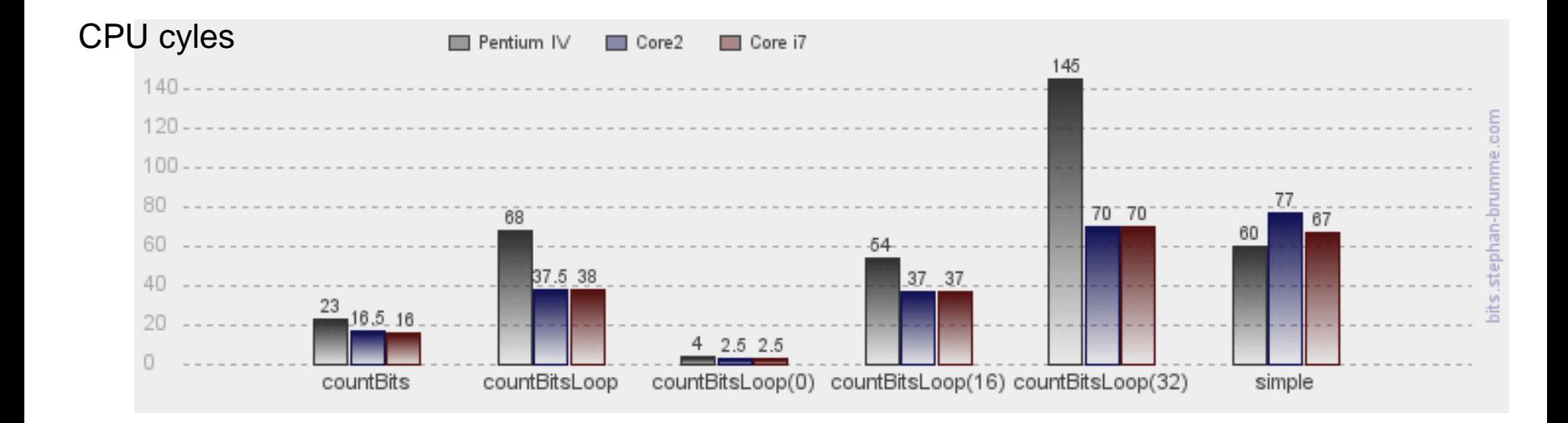

http://bits.stephan-brumme.com/countBits.html

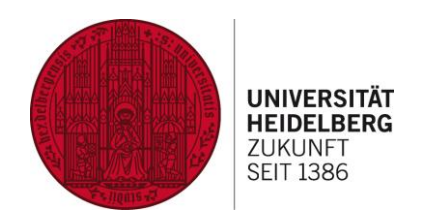

- Fast inverse square root
	- One can calculate the inverse square root 4 times faster with an accuracy of  $\leq 1\%$
- Finding the median without sorting
	- One can find the median without sorting
	- The complexity is  $O(n)$
- **Bit counting** 
	- It's possible to count set bits in constant time independent of the input value